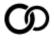

Komplement Inc.

## **Vendor Contacts and Ordering Instructions**

To assure PEPPM bid protection, all PEPPM orders must be faxed to PEPPM at <u>800-636-3779</u>, emailed to <u>orders@peppm.org</u> or placed online through Epylon eCommerce. In the body of the purchase order, please include the following language: "As per PEPPM".

**Product Line: Aura Wireless** 

#### Introduction

Komplement Inc. 11700 W Charleston Blvd Las Vegas, NV 89138

Contact: Holly Davis 323-807-6559

holly@komplementconsulting.com

Komplement is a state local and education consultancy. Our organization works with manufacturers of technology to help find technology solutions to help solve the government entities needs for innovative technology solutions.

The Aura Wireless Apogee antenna solution is a Software-defined antenna for wireless networks.

Apogee™ is a system comprised of an antenna featuring an embedded, whisper quiet microcontroller and the Apogee Manager™ Cloud. Through proprietary firmware the micro-controller enables the autonomous operation of the rich feature set of the antenna and communication with the Apogee Manager™ Cloud for remote configuration and management. Superior RF signal propagation combined with remote addressability dramatically improves network performance and economics by significantly reducing infrastructure and labor costs by a ratio of up to 7:1. The platform continues to deliver economic benefits by reducing technician dispatches to re-optimize in response to changes unique to each wireless venue.

### Placing an Order via Fax or Email:

- 1. Locate product and prices on PEPPM.org or through a sales representative.
- 2. Our posted PEPPM prices are for a quantity of 1. Please contact Holly Davis for volume pricing at holly@komplementconsulting.com
- 3. Select one of the authorized resellers listed below and address the orders to:
  - Selected Reseller Name
  - Reseller Address
- 4. All quotes and purchase orders should state "As per PEPPM."
- 5. Fax the completed order to 800-636-3779 or email to orders@peppm.orq.
  - a. Your order will be reviewed and edited by PEPPM Staff.
  - b. You will be contacted to make any necessary corrections.
  - c. Your order will be issued to the vendor within 24 hours during the business week after all (if any) corrections are made.
  - d. Your order will be archived for audit support.
- 6. Standard shipping is included on all orders over \$500.00.

### Placing an order Online:

Before placing an online order, make sure that your Ship-to Address has been entered by the individual in your organization that manages your Epylon information. Click on My Profile\_My Ship-to Addresses to view the addresses available on your account. If it is not listed, you must add it before creating the PO form. Ship-to Addresses are added under Accounts\_Ship-to Addresses.

- 1. Login to Epylon at <a href="https://www.epylon.com">www.epylon.com</a>.
- 2. Click on the Contracts tab.
  - a. Choose between a "line item" or "contracts" search.
  - b. Select Komplement from the Vendor (Awardee) list.
  - c. Click "Search."
- 3. Add selected line items to a List.
- 4. Assign a reseller to the item by checking the box next to the item and clicking the "Assign Distributor" button.
- 5. To request a volume price break, add items to a Spot Price Check form along with your desired quantity and a Response Due Date. The vendor will be notified of your request via email. Once they respond, you'll be notified and can view the response on Epylon. (After viewing a winning response, continue with the instructions that follow.)
- 6. Add selected items to a Purchase Order form.
- 7. Click "Submit" after entering a valid PO number and shipping address.
  - a. The PEPPM contract will automatically be referenced in your PO.
  - b. You will retain a copy of the sent purchase order in your Epylon account. A Printable Version is also available.
  - c. The order will immediately be viewable by the vendor.
  - d. Your order will be archived for audit support.
- 8. Standard shipping is included on all orders over \$500.00.

For any assistance using Epylon, contact <a href="mailto:service@epylon.com">service@epylon.com</a> or call 888-211-7438.

# **Reseller Listing**

Orders may not be sent directly to these resellers. All orders must be placed through the PEPPM fax number (800-636-3779), email address (orders@peppm.org) or Epylon eCommerce (www.epylon.com) to assure PEPPM bid protection.

Select one of the authorized resellers/dealers listed below and address the orders to:

RED 8 Leslie Zaks Business Development

396 Main Street Suite 15 Hyannis, MA 02601

714-785-3599 <u>Izaks@insightinvestments.com</u>